- 1.1 Grundlagen
- 1.2 Euler-Vorwärts-Verfahren
- 1.3 Runge-Kutta-Verfahren
- 1.4 Stabilität
- 1.5 Euler-Rückwärts-Verfahren
- 1.6 Differenzialgleichungssysteme
- Zu einem Anfangswertproblem 1. Ordnung gehören folgende Daten:
	- Eine Differenzialgleichung 1. Ordnung:  $\dot{x}(t) = f[x(t), t]$
	- Die Anfangsbedingung:  $x(0) \!=\! x_{0}$
	- Das zu untersuchende Zeitintervall:  $t \in [0, t_F]$

# 1.1 Grundlagen

- Beispiel:
	- Für den Fall mit Luftwiderstand lautet die Bewegungsgleichung: 2  $C_{W_{1,2}}$

$$
m\,\dot{v} = m\,g - C_W\,v^2 \rightarrow \dot{v} = g - \frac{\Delta W}{m}\,v^2
$$

- Mit 
$$
x = v
$$
 gilt:  $\dot{v} = f[v(t), t] = g - \frac{C_W}{m} v^2$ 

– Um die Geschwindigkeit im Intervall  $\begin{bmatrix} 0 & t \end{bmatrix}$  berechnen zu können, muss die Anfangsgeschwindigkeit *v<sub>o</sub>* zum Zeitpunkt *t* = 0 gegeben sein.  $\left[ 0, t_{E} \right]$ 

# 1.1 Grundlagen

- Grundidee:
	- Bei allen numerischen Verfahren wird der Wert der gesuchten Funktion für diskrete Zeitpunkte ermittelt.
	- Dazu wird das Zeitintervall in äquidistante Zeitschritte *Δt* unterteilt:

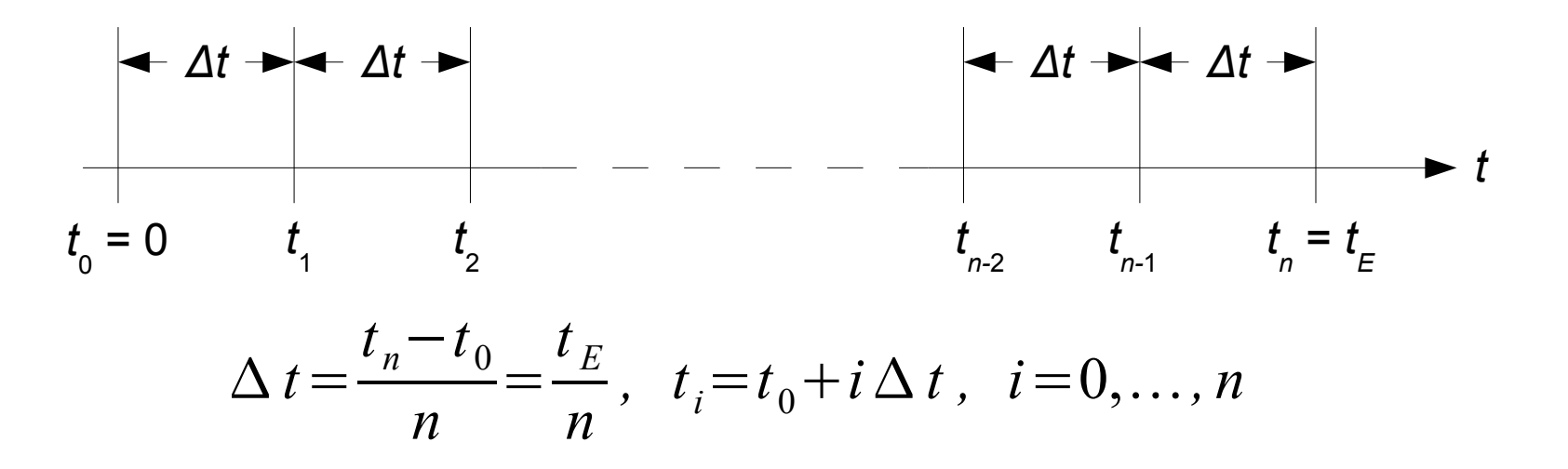

- Abkürzungen:  $x(t_i)=x_i$ ,  $\dot{x}(t_i)=\dot{x}_i$
- $-$  Integration der Differenzialgleichung von  $t_{_{\mathsf{j}}}$  bis  $t_{_{\mathsf{j+1}}}$  ergibt:

$$
x_{i+1} - x_i = \int_{t_i}^{t_{i+1}} f[x(t), t] dt \rightarrow \left[ x_{i+1} = x_i + \int_{t_i}^{t_{i+1}} f[x(t), t] dt \right]
$$

- Diese Gleichung ist der Ausgangspunkt aller numerischen Verfahren.
- Dabei wird das Integral näherungsweise berechnet.

- Idee:
	- Beim Euler-Vorwärts-Verfahren wird das Integral approximiert durch

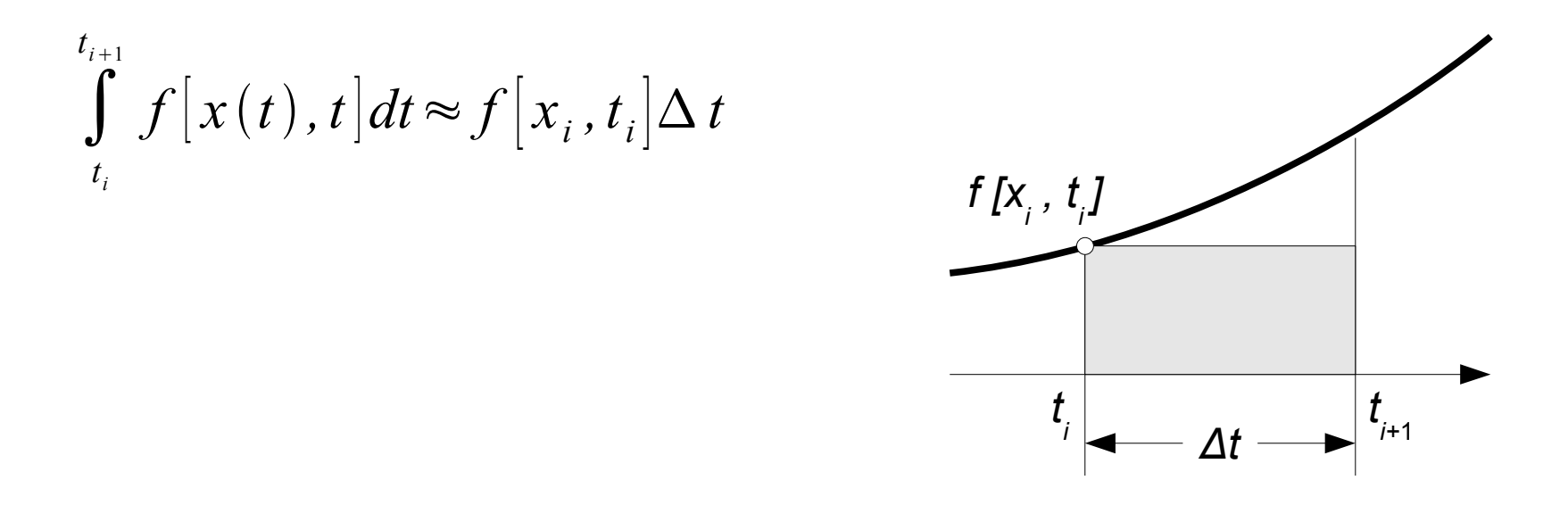

- Algorithmus:
	- Die Approximation des Integrals führt unmittelbar auf folgende Berechnungsvorschrift:

$$
x_{i+1} = x_i + f[x_i, t_i] \Delta t
$$

- Der Wert zum Zeitpunkt *t i+*1 lässt sich durch eine einfache Funktionsauswertung zum Zeitpunkt *t i* berechnen.
- Derartige Verfahren werden als explizite Verfahren bezeichnet.

• Beispiel: Fall mit Luftwiderstand

- Funktion: 
$$
f[t, v(t)] = g - \frac{C_W}{m}v^2
$$

- Daten:
	- $m = 5kg$ ,  $C_w = 0,0162kg/m$

• 
$$
t_0 = 0s
$$
,  $t_\varepsilon = 20s$ 

$$
\bullet \quad V_{_0}=0m/s
$$

#### – Programmierung in Octave:

```
# Daten
 m = 5 ; % Masse in kg
 CW = 0.0162; % Widerstandskonstante in kg/m
  CW = 0.0162; % Widerstandskonstante in kg/m
  v0 = 0 ; % Anfangsgeschwindigkeit in m/s
  t0 = 0 ; % Anfangszeit in s
  tE = 20 ; % Endzeit in s
  n = 20 ; % Zeitintervalle
 grobal g = 9.01 ; wherebenreuilgung in m/b 2
# Daten
  m = 5 ; % Masse in kg
 v0 = 0 ; % Anfangsgeschwindigkeit in m/s
  t0 = 0 ; % Anfangszeit in s
 tE = 20 ; % Endzeit in s
 n = 20 ; % Zeitintervalle
 global g = 9.81 ; % Erdbeschleunigung in m/s^2
```
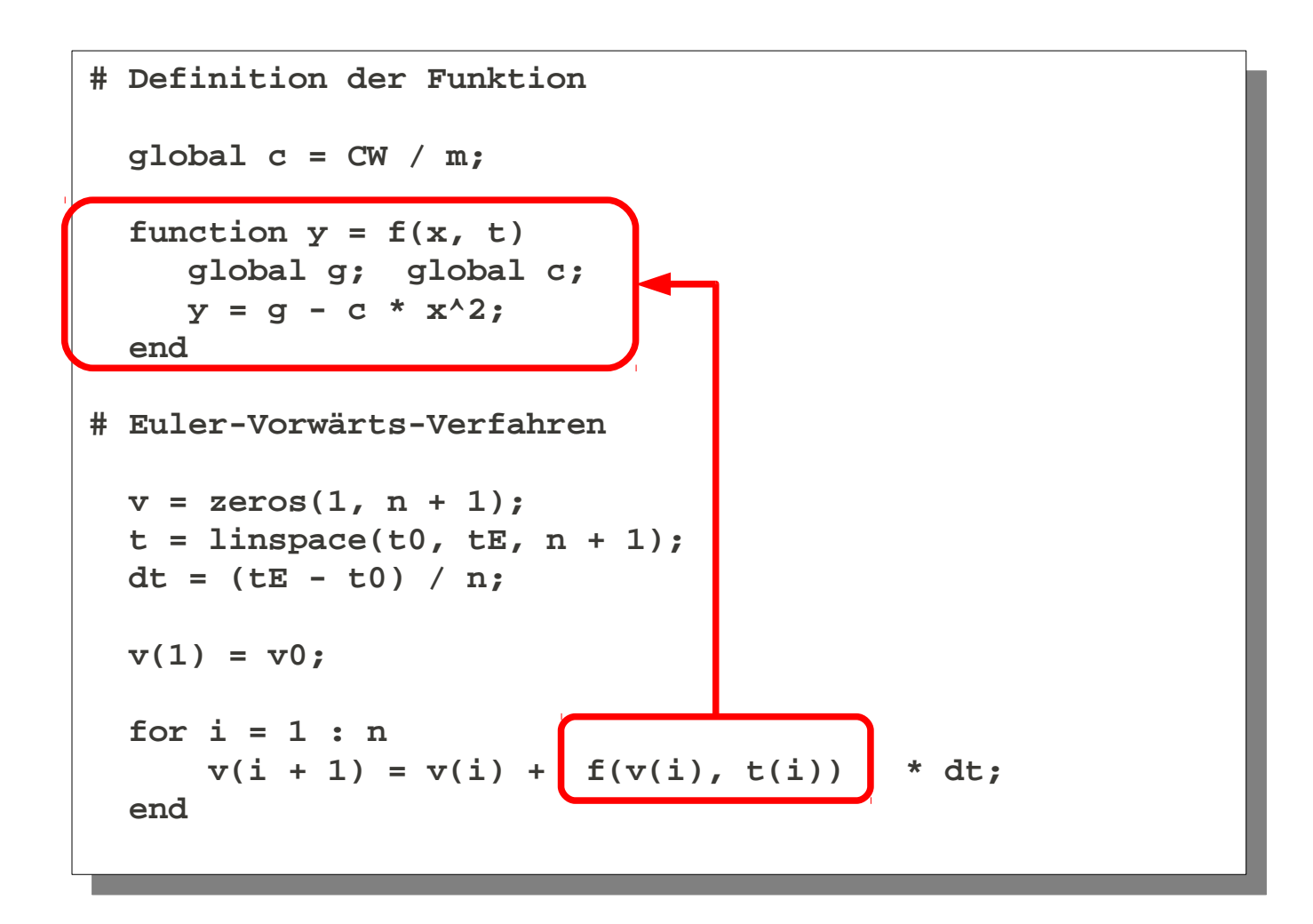

– Ergebnis:

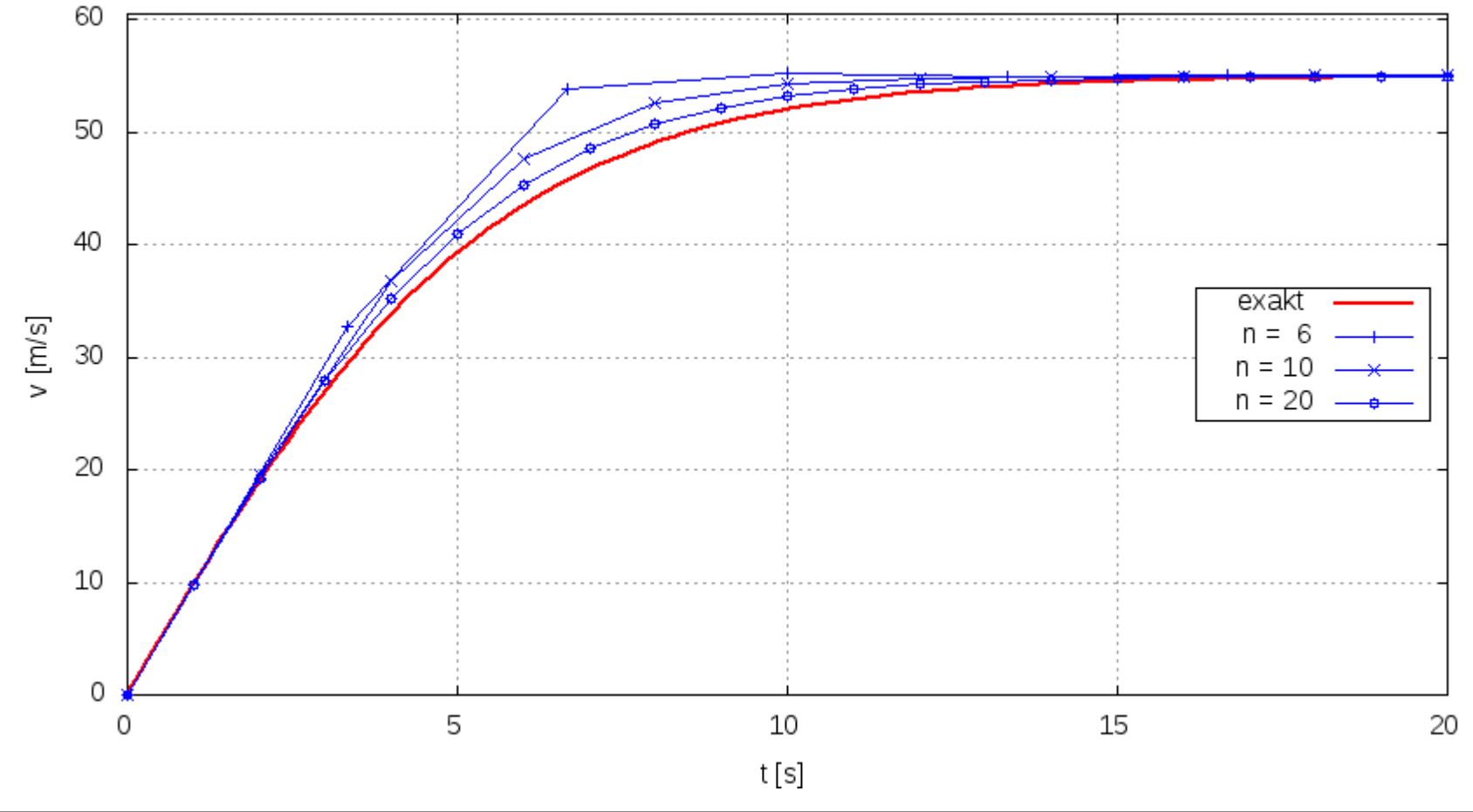

- Bewertung:
	- Das Verfahren ist einfach zu programmieren.
	- Der Rechenaufwand für einen Zeitschritt ist gering.
	- Das Verfahren ist genau von 1. Ordnung.
	- Um eine hinreichend genaue Näherung zu erhalten, muss der Zeitschritt klein sein.
	- Das Verfahren wird hauptsächlich zur Berechnung kurzzeitiger Vorgänge (Stoßvorgänge, Crash, Explosionen) verwendet.

- Idee:
	- Beim zweistufigen Runge-Kutta-Verfahren wird das Integral mit dem Funktionswert in der Mitte des Intervalls approximiert:

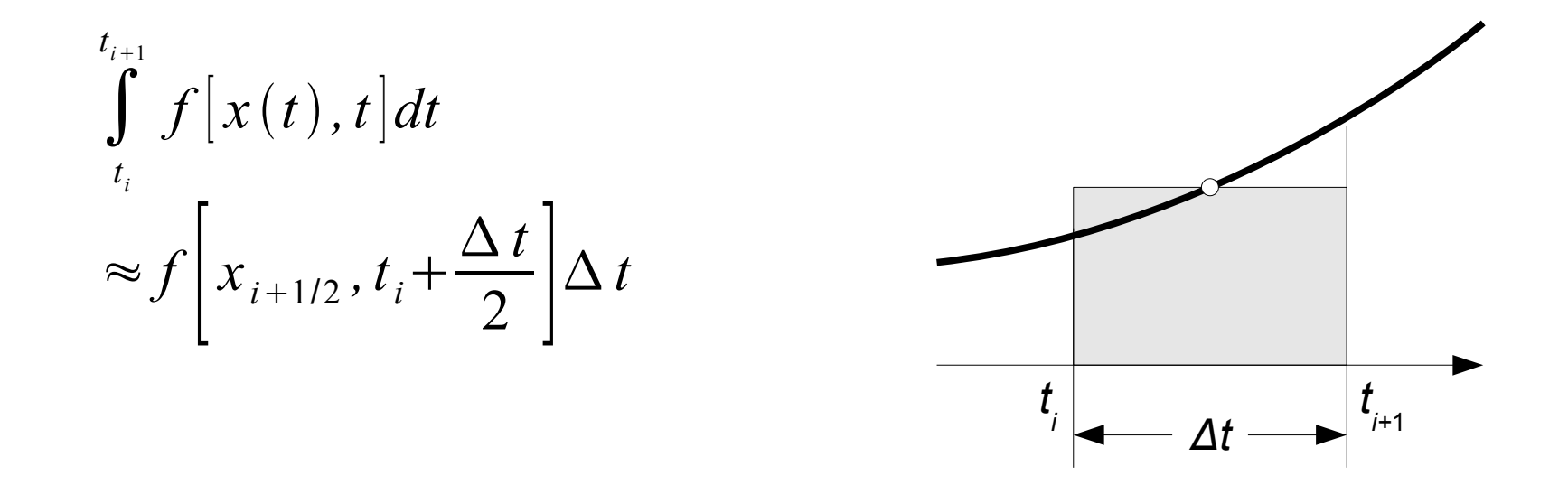

– Der Funktionswert *x i+*1/2 wird durch einen Euler-Schritt berechnet:

$$
x_{i+1/2} = x_i + f[x_i, t_i] \frac{\Delta t}{2}
$$

- Das klassische Verfahren ist das vierstufige Runge-Kutta-Verfahren.
- Dabei fallen vier Euler-Schritte an.

- Algorithmen:
	- Zweistufiges Runge-Kutta-Verfahren:

$$
k_{1} = f[x_{i}, t_{i}]
$$
\n
$$
k_{2} = f\left[x_{i} + k_{1} \frac{\Delta t}{2}, t_{i} + \frac{\Delta t}{2}\right]
$$
\n
$$
x_{i+1} = x_{i} + k_{2} \Delta t
$$

– Vierstufiges Runge-Kutta-Verfahren:

$$
k_{1} = f[x_{i}, t_{i}],
$$

$$
k_{2} = f\left[x_{i} + k_{1}\frac{\Delta t}{2}, t_{i} + \frac{\Delta t}{2}\right]
$$

$$
k_{3} = f\left[x_{i} + k_{2}\frac{\Delta t}{2}, t_{i} + \frac{\Delta t}{2}\right],
$$

$$
k_{4} = f\left[x_{i} + k_{3}\Delta t, t_{i} + \Delta t\right]
$$

$$
k = \frac{1}{6}\left(k_{1} + 2k_{2} + 2k_{3} + k_{4}\right)
$$

$$
x_{i+1} = x_{i} + k\Delta t
$$

- Beispiel: Fall mit Luftwiderstand
	- Die Gleichung wird mit dem vierstufigen Runge-Kutta-Verfahren gelöst.
	- Programmierung in Octave:

```
# Daten
 m = 5 ; % Masse in kg
 CW = 0.0162; % Widerstandskonstante in kg/m
  CW = 0.0162; % Widerstandskonstante in kg/m
  v0 = 0 ; % Anfangsgeschwindigkeit in m/s
  t0 = 0 ; % Anfangszeit in s
  tE = 20 ; % Endzeit in s
  n = 6 ; % Zeitintervalle
 global g = 9.01 ; wherebelleuilguig in m/b 2
# Daten
  m = 5 ; % Masse in kg
 v0 = 0 ; % Anfangsgeschwindigkeit in m/s
  t0 = 0 ; % Anfangszeit in s
 tE = 20 ; % Endzeit in s
 n = 6 ; % Zeitintervalle
 global g = 9.81 ; % Erdbeschleunigung in m/s^2
```

```
# Definition der Funktion
  global c = CW / m;
 function y = f(x, t)
 global g; global c;
  global g; global c;
 x = 9 c \frac{1}{2} end
# Definition der Funktion
 global c = CW / m;
  function y = f(x, t)y = g - c * x^2; end
```

```
# Runge-Kutta-Verfahren
 v = zeros(1, n + 1);
 t = linspace(t0, tE, n + 1);
 d = linguce(co, ch, n + 1);<br>d = (t = t0) / n :
  dt = (tE - t0) / n;
  v(1) = v0;
k1 = f(v(i), t(i));k2 = f(v(i) + k1 * dt / 2, t(i) + dt / 2);k3 = f(v(i) + k2 * dt / 2, t(i) + dt / 2);k4 = f(v(i) + k3 * dt, t(i) + dt);k = k + 2 * k + 2 * k + 3 * k + 4) / 6;
 k = (k + 2 + k + 2 + k)<br>
11 = k + 2 + kv(1 + 1) = v(1) + K ac;
  end
# Runge-Kutta-Verfahren
 v = zeros(1, n + 1); dt = (tE - t0) / n;
 v(1) = v0;
  for i = 1 : n
v(i + 1) = v(i) + k * dt; end
```
– Ergebnis:

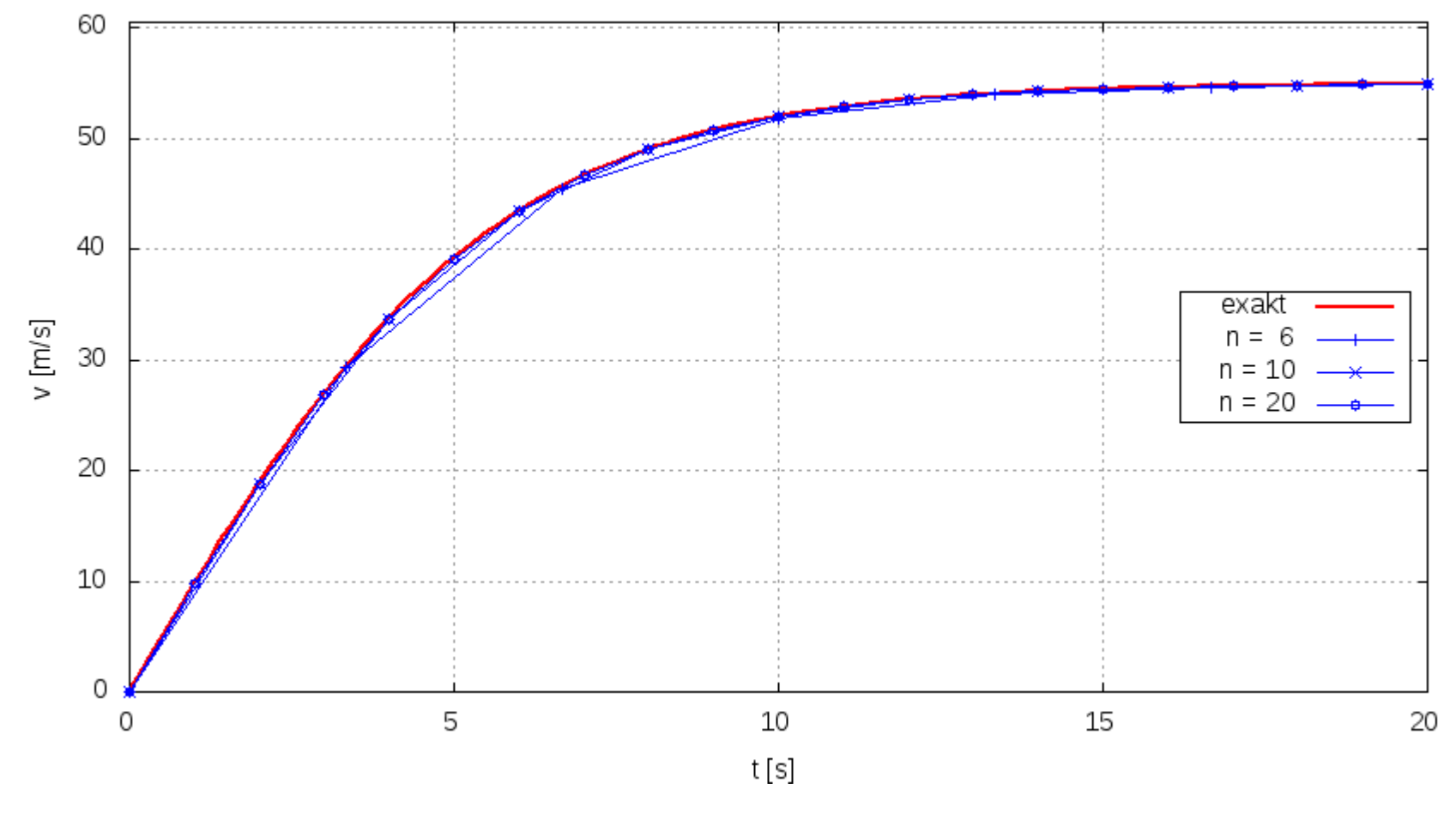

Prof. Dr. Wandinger 5. Numerische Methoden Starrkörperdynamik 5.1-19

- Bewertung:
	- Die Runge-Kutta-Verfahren sind wie das Vorwärts-Euler-Verfahren explizite Verfahren.
	- Das zweistufige Runge-Kutta-Verfahren ist genau von 2. Ordnung und das vierstufige Verfahren ist genau von 4. Ordnung.
	- Voraussetzung für die Genauigkeit ist, dass die Funktion 3 bzw. 5 mal stetig nach der Zeit differenzierbar ist.

# 1.4 Stabilität

- Definition:
	- Ein numerisches Verfahren heißt stabil, wenn Fehler, die im Laufe der Berechnung anfallen, nicht anwachsen.
	- Dann bleibt die numerische Lösung beschränkt, wenn die exakte Lösung beschränkt ist.
- Stabilität des Euler-Vorwärts-Verfahrens:
	- Betrachtet wird die Differenzialgleichung . *x*˙ *t*=−*c x t*
	- Die Rechenvorschrift für das Euler-Vorwärts-Verfahren lautet:

$$
x_{i+1} = x_i - c x_i \Delta t = (1 - c \Delta t) x_i
$$

- In diesem Fall lässt sich der Wert *x i+*1 auch direkt aus dem Anfangswert berechnen:  $x_{i+1} = (1 - c \Delta t)^i x_0$
- − Für  $|1\!-\!c\,\Delta\,t|\!<\!1$  strebt diese Folge gegen null. Das entspricht dem asymptotischen Verhalten der exakten Lösung  $x(t)=x_0 \exp(-c t)$
- − Für  $|1-c \Delta t|$ >1 wächst die Folge über alle Grenzen. Das Verfahren ist instabil.
- Die Stabilität des Euler-Vorwärts-Verfahrens hängt also von der Größe des Zeitschrittes ab.
- Für das angegebene Beispiel ist das Verfahren stabil für

#### $\Delta t < 2/c$

– Bei allen expliziten Verfahren darf der Zeitschritt einen bestimmten Wert nicht überschreiten, damit das Verfahren stabil ist.

# 1.5 Euler-Rückwärts-Verfahren

- Idee:
	- Beim Euler-Rückwärts-Verfahren wird das Integral approximiert durch

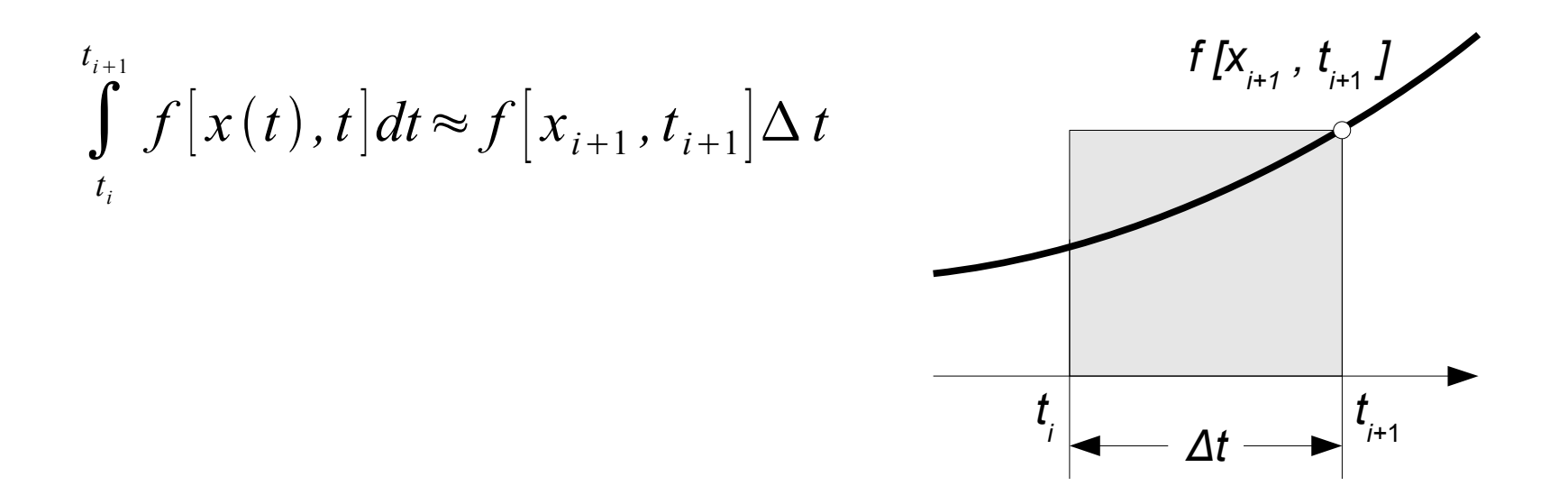

- Algorithmus:
	- Die Approximation des Integrals führt auf folgende Berechnungsvorschrift:

$$
x_{i+1} = x_i + f[x_{i+1}, t_{i+1}] \Delta t
$$

- Zur Berechnung des Wertes zum Zeitpunkt *t i+*1 muss eine im Allgemeinen nichtlineare Gleichung gelöst werden.
- Die nichtlineare Gleichung kann z.B. mit dem Newton-Raphson-Verfahren gelöst werden.
- Verfahren, bei denen in jedem Zeitschritt eine Gleichung gelöst werden muss, werden als implizite Verfahren bezeichnet.
- Beispiel: Fall mit Luftwiderstand
	- Die Daten sind die gleichen wie beim Euler-Vorwärts-Verfahren.
	- Die Gleichung für einen Zeitschritt lautet:

$$
v_{i+1} = v_i + \left(g - \frac{C_W}{m} v_{i+1}^2\right) \Delta t
$$

– Sie hat die Lösung

$$
v_{i+1} = -\frac{m}{2C_W\Delta t} + \sqrt{\left(\frac{m}{2C_W\Delta t}\right)^2 + \frac{m}{C_W\Delta t}\left(v_i + g\Delta t\right)}
$$

### 1.5 Euler-Rückwärts-Verfahren

– Ergebnis:

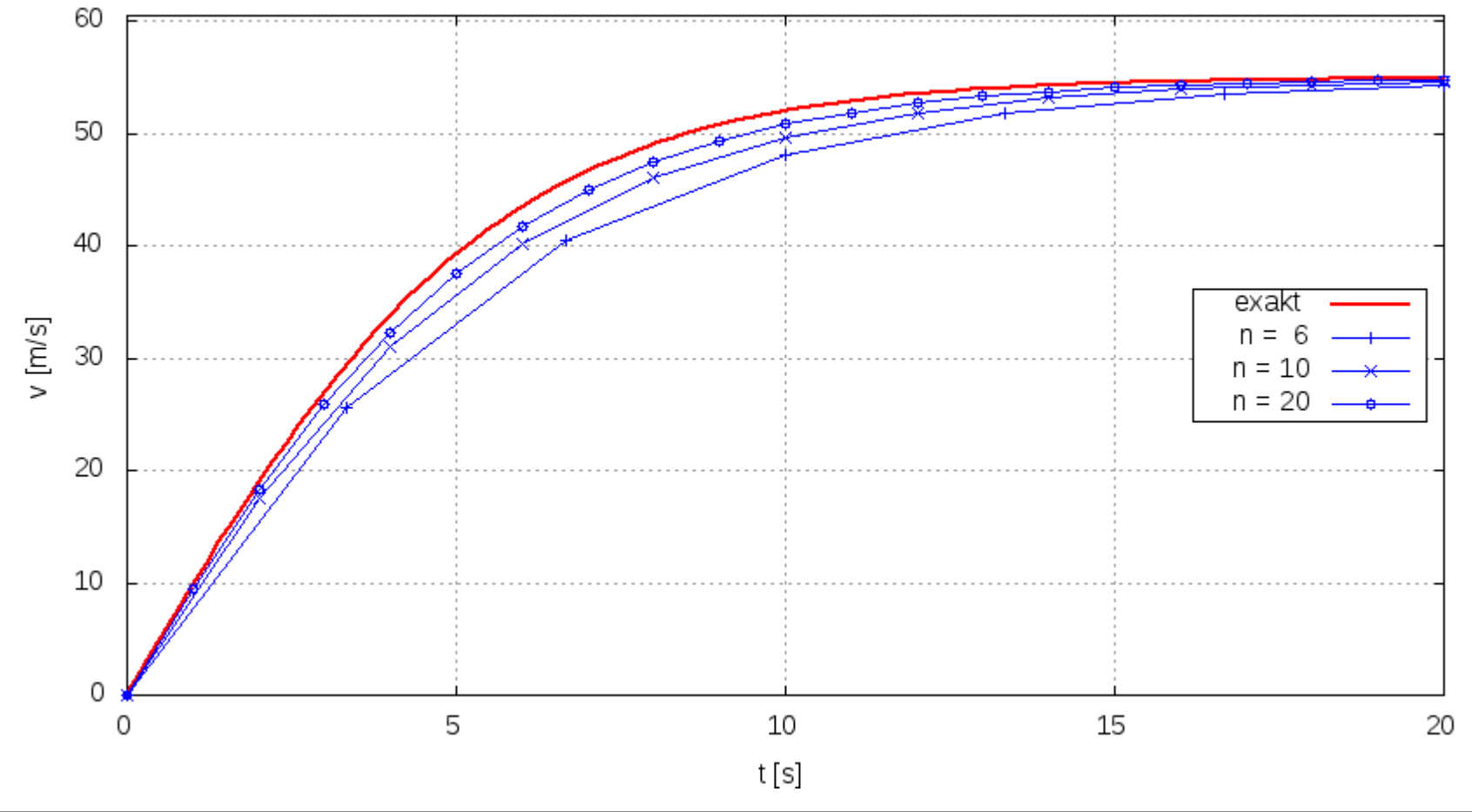

Prof. Dr. Wandinger 5. Numerische Methoden Starrkörperdynamik 5.1-27

- Stabilität:
	- Für die Differentialgleichung *x*˙ *t*=−*c x t*

lautet die Rechenvorschrift:  $x_{i+1} = x_i - c x_{i+1} \Delta t$ 

- Daraus folgt:  $x_{i+1}$  = 1  $1+c\Delta t$ *xi*
- Der Faktor, mit dem der Wert *x i*multipliziert wird, ist unabhängig vom Zeitschritt immer kleiner als 1.
- Das Euler-Rückwärts-Verfahren ist für alle Zeitschritte stabil.

# 1.5 Euler-Rückwärts-Verfahren

- Implizite Verfahren sind in der Regel stabiler als explizite Verfahren, d.h. sie bleiben auch für größere Zeitschritte stabil.
- Die Genauigkeit nimmt jedoch genauso wie bei expliziten Verfahren mit größeren Zeitschritten ab.
- Bewertung:
	- Das Verfahren ist aufwändiger zu programmieren als das Euler-Vorwärts-Verfahren.
	- Bei nichtlinearen Gleichungen ist der Rechenaufwand für einen Zeitschritt deutlich größer als beim Euler-Vorwärts-Verfahren, da eine nichtlineare Gleichung gelöst werden muss.
	- Das Verfahren bleibt auch für größere Zeitschritte stabil.
	- Das Verfahren ist genau von 1. Ordnung.
	- Um eine hinreichend genaue Näherung zu erhalten, muss der Zeitschritt klein sein.

# 1.6 Differenzialgleichungssysteme

- Grundlagen:
	- Ein System von *m* Differenzialgleichungen 1. Ordnung hat die allgemeine Form

$$
\dot{x}_1 = f_1[x_1(t), ..., x_m(t), t]
$$
  
\n
$$
\vdots
$$
  
\n
$$
\dot{x}_m = f_m[x_1(t), ..., x_m(t), t]
$$

– Dazu kommen die Anfangsbedingungen

$$
x_1(0) = x_{01}, \ldots, x_m(0) = x_{0m}
$$

– Mit den Matrizen

$$
[\mathbf{x}(t)] = \begin{bmatrix} x_1(t) \\ \vdots \\ x_m(t) \end{bmatrix} \text{ und } [\mathbf{f}[[\mathbf{x}(t)],t]] = \begin{bmatrix} f_1[[\mathbf{x}(t)],t] \\ \vdots \\ f_m[[\mathbf{x}(t)],t] \end{bmatrix}
$$

lässt sich das Anfangswertproblem in der Form

$$
[\dot{\boldsymbol{x}}(t)] = [\boldsymbol{f}[[\boldsymbol{x}(t)],t]], [\boldsymbol{x}(0)] = [\boldsymbol{x_0}]
$$

schreiben.

- Lösungsverfahren:
	- Die vorgestellten Lösungsverfahren lassen sich unmittelbar auf Systeme von Differenzialgleichungen übertragen, indem die skalaren Größen durch die entsprechenden Matrizen ersetzt werden.
	- Euler-Vorwärts-Verfahren:

$$
[\mathbf{x}_{i+1}]\!=\![\mathbf{x}_i]\!+\![\mathbf{f}[[\mathbf{x}_i],t_i]]\!\Delta t
$$

– Euler-Rückwärts-Verfahren:

$$
[\mathbf{x}_{i+1}]\!=\![\mathbf{x}_i]\!+\![\mathbf{f}[[\mathbf{x}_{i+1}],t_{i+1}]]\!\Delta t
$$

• Für jeden Zeitschritt muss ein im Allgemeinen nichtlineares Gleichungssystem gelöst werden.

– Vierstufiges Runge-Kutta-Verfahren:

$$
[\mathbf{k}_1] = [\mathbf{f}[[\mathbf{x}_i], t_i]]
$$
  
\n
$$
[\mathbf{k}_2] = [\mathbf{f}[[\mathbf{x}_i] + [\mathbf{k}_1] \Delta t^2, t_i + \frac{\Delta t}{2}]] \qquad [\mathbf{k}] = \frac{1}{6}([\mathbf{k}_1] + 2[\mathbf{k}_2] + 2[\mathbf{k}_3] + [\mathbf{k}_4])
$$
  
\n
$$
[\mathbf{k}_3] = [\mathbf{f}[[\mathbf{x}_i] + [\mathbf{k}_2] \Delta t^2, t_i + \frac{\Delta t}{2}]] \qquad [\mathbf{x}_{i+1}] = [\mathbf{x}_i] + [\mathbf{k}] \Delta t
$$
  
\n
$$
[\mathbf{k}_4] = [\mathbf{f}[[\mathbf{x}_i] + [\mathbf{k}_3] \Delta t, t_i + \Delta t]]
$$

# 1.6 Differenzialgleichungssysteme

- Beispiel: Ballistischer Wurf
	- Der ballistische Wurf ist ein schiefer Wurf, bei dem der Luftwiderstand berücksichtigt wird.
	- Die Bewegungsgleichungen lauten

$$
m\dot{u} = -C_W u \sqrt{u^2 + w^2}
$$
  
\n
$$
m\dot{w} = -mg - C_W w \sqrt{u^2 + w^2}
$$
  
\n
$$
\dot{x} = u
$$
  
\n
$$
\dot{z} = w
$$

# 1.6 Differenzialgleichungssysteme

– In Standardform lautet das System von Differenzialgleichungen:

$$
[\dot{\mathbf{x}}] = \begin{bmatrix} \dot{u} \\ \dot{w} \\ \dot{x} \\ \dot{z} \end{bmatrix} = \begin{bmatrix} -\frac{C_W}{m} u \sqrt{u^2 + w^2} \\ -g - \frac{C_W}{m} w \sqrt{u^2 + w^2} \\ u \\ w \end{bmatrix} = [f[[\mathbf{x}], t]]
$$

– Anfangsbedingungen:

$$
x(0)=x_0, z(0)=z_0
$$
  

$$
u(0)=u_0=v_0 \cos(\alpha_0)
$$
  

$$
w(0)=w_0=v_0 \sin(\alpha_0)
$$

- Zahlenwerte:
	- $m = 1kg$ ,  $C_w = 0,04kg/m$

• 
$$
v_0 = 15 \text{m/s}, \ \alpha_0 = 50^\circ
$$

•  $x_{0} = 0m$ ,  $z_{0} = 0m$ 

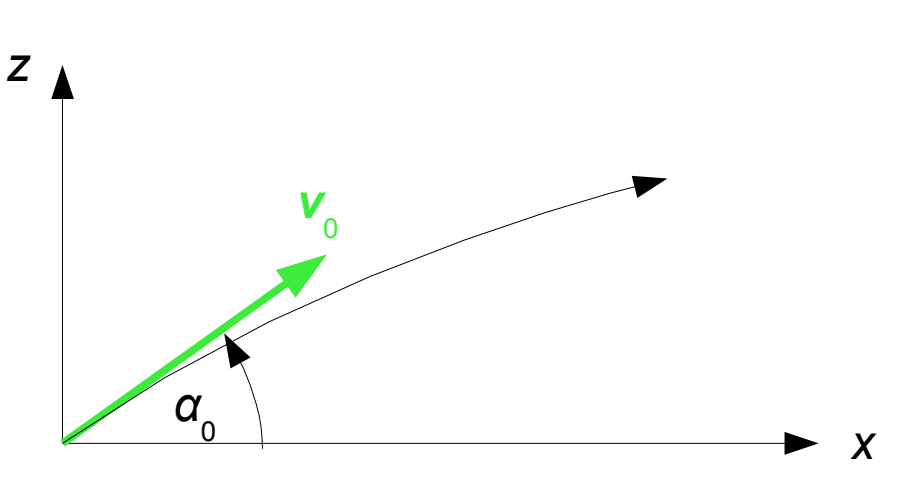

– Die Flugbahn wird mit dem vierstufigen Runge-Kutta-Verfahren berechnet und mit der Bahn ohne Luftwiderstand verglichen.

# 1.6 Differenzialgleichungssysteme

– Ergebnis:

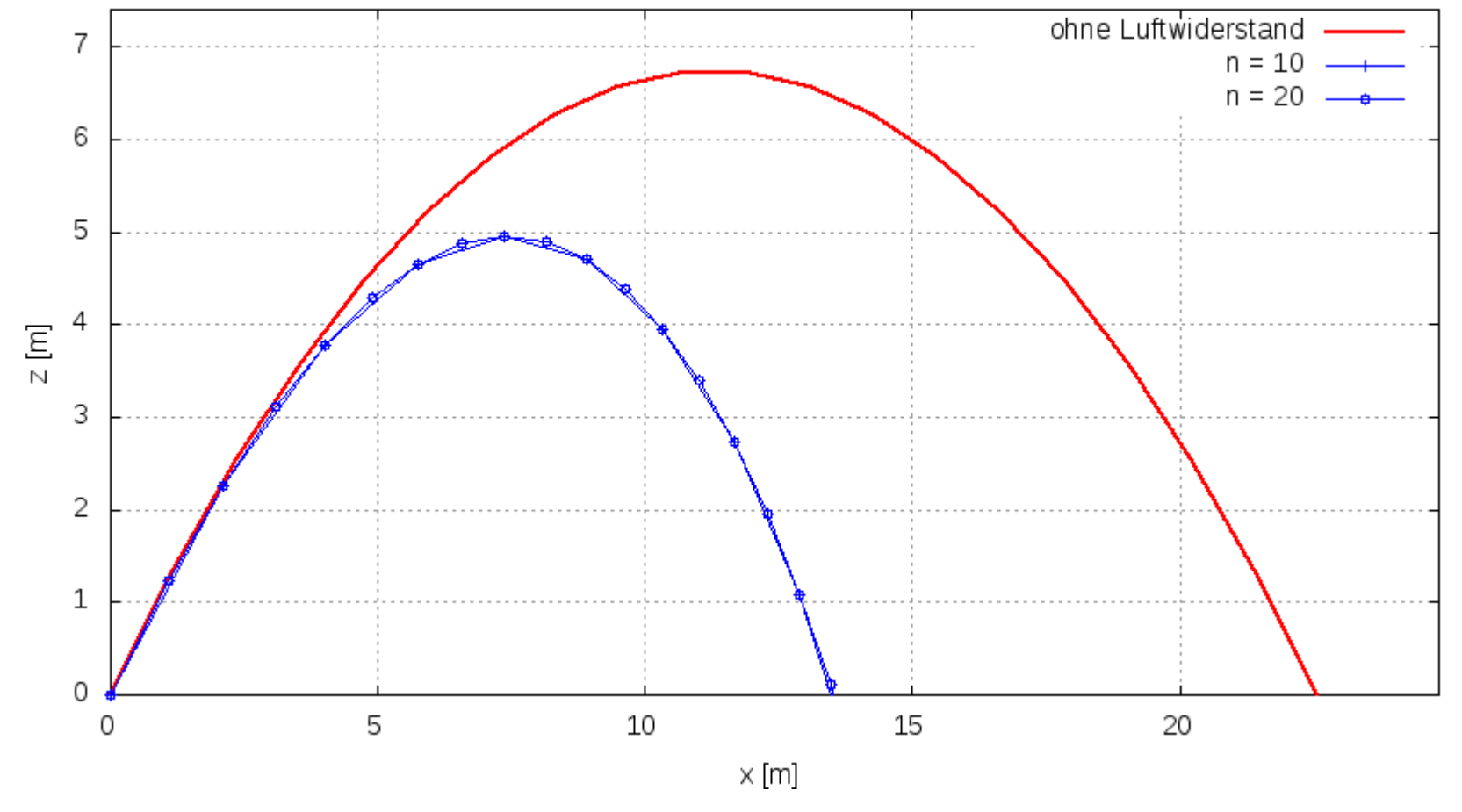